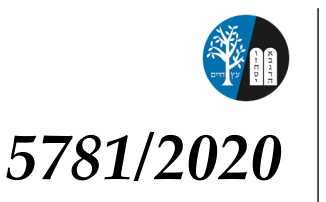

Hewlett-East Rockaway Jewish Centre Congregation Etz Chaim

# **TECHNOLOGY INSTRUCTIONS FOR OUR VIRTUAL HIGH HOLIDAY SERVICES AND PROGRAMS**

*We know that these technologies are foreign and intimidating to many of our members. We encourage you to try logging on before the holidays and call the office for assistance if you run into difficulties.* 

*As always, HERJC welcomes your friends and family to join you for our wonderful High Holiday services.*

*This year tickets will not be required, but we would greatly appreciate it if you or your guests would make a donation to help defray the extra expenses incurred in providing access to our services.*

**Customary donation for tickets: Children 27 and older \$50 Other relatives \$125 Guests \$360**

## **GUIDE to HERJC's VIRTUAL HIGH HOLIDAYS FYI: You can access ALL services from our website: www.herjc.org**

*What's the difference between live streaming on Hewlett-East Rockaway Jewish Centre's YouTube channel and Zoom? Below are the definitions, and how to use the two platforms for the High Holidays.*

## **LIVE STREAMING from the sanctuary on HERJC's YouTube Channel**

A bit different from Zoom, live streaming is more akin to broadcasting. It is a oneway feed, which means that those watching at home will see and hear everything, but cannot communicate or interact with those on the other end of the live stream or with each other. Like Zoom, live-streaming may be easily accessed from your computer or smart phone. Live-streaming is new for us and is currently being set up.

**All of our High Holiday services will be "live-streamed" on the** Hewlett-East Rockaway Jewish Centre **You Tube channel. The best way to get there is from our website www.herjc.org . You can also go to YouTube.com to visit and subscribe to our channel. On the holidays, click on the box with the livestream to view the service.**

**Erev Rosh Hashanah, Mincha and Neilah on Yom Kippur will also be on ZOOM.**

### **ZOOM**

Zoom is the "online platform" that most people have become familiar with during the pandemic. Zoom is interactive, allowing people to speak back and forth with one another, sing and interact in any way they like. It may be accessed from your computer or smart phone. Up until now, all of our online services have taken place via Zoom.

#### **There are two ways to connect via Zoom**

### **1. If you plan to join us by computer:**

Please make sure you're using a computer with a camera and microphone. **Visit Zoom.us and create a profile.** If you do NOT have a computer or a microphone with your computer, you can call in: +1 929 205 6099, in NY.

**2. If you plan to join us by smart phone: Download the Zoom App on your phone**  through the Apple Store or Google Play. Once you've installed the app you will have to create a profile.

**For both options above, use the following Zoom meeting ID and password (which will only be activated for the High Holidays), and the Zoom meeting will open automatically on your device. Meeting ID: 882 0374 8775 Passcode: herjc295**